## **HyperTel II Automazione telefonica con Macintosh**

*Vi piacerebbe chiamare un numero di telefono dal- /'interno della vostra rubri*ca *preferita, realizzata con qUé~/unque programma, ad esempio FileMaker* o *Excel? La cosa è possibile con HvperTel Il, un combinatore telefonico realizzato all'interno di un telefono viva voce di altissima qualità con ripetizione automatica del numero occupato*

HyperTel Il sostituisce il telefono esistente realizzando un'automazione telefonica di eccezionale qualità. Basta infatti selezionare il numero di telefono desiderato e battere

un tasto predefinito per trasferirlo al combinatore. Se il numero è occupato il telefono si sgancia automaticamente.

Battendo un altro tasto predefinito si attiva il redial che ciclicamente ripete il numero fino a 15 volte. HyperTel Il è gestito da un INIT chiamato QuickTel, configurabile da Pannello di Controllo per definire i tasti con cui attivare il combinatore, sganciarlo e ripetere il numero occupato.

Hypertel Il è controllato direttamente senza QuickTel se gestito dai altri programmi SoftLab (EasyTime, già visto su queste pagine, MacLex, Contapro e HyperTel).

Se la porta seriale è già occupata, ad esempio da un modem, si può utilizzare il pratico commutatore seriale a due vie disponibile separatamente.

Le caratteristiche tecniche del pacchetto sono così riassumibili: - telefono combinatore viva voce di

altissima qualità controllato da un microprocessore;

display-timer a cristalli liquidi;

- sensore di linea occupata, che per-

## **HyperTel II**

**Produttore:** *SoftLab - Via del Campo* 328, *44100 Ferrara. Tel. 0532/740444 - fax 0532/740400* **Distributore:**

*L. 450.000 L. 695.000 L. 95.000 L. 35.000 MODO s.r.l. - Via Masaccio 11,42100 Reggio Emilia. Tel. 0522/515199* **Prezzi:** *(lVA esclusa): HyperTel1l con QuickTel HyperTel1l Dev. Kit. Commutatore seriale Sdoppiatore AD8*

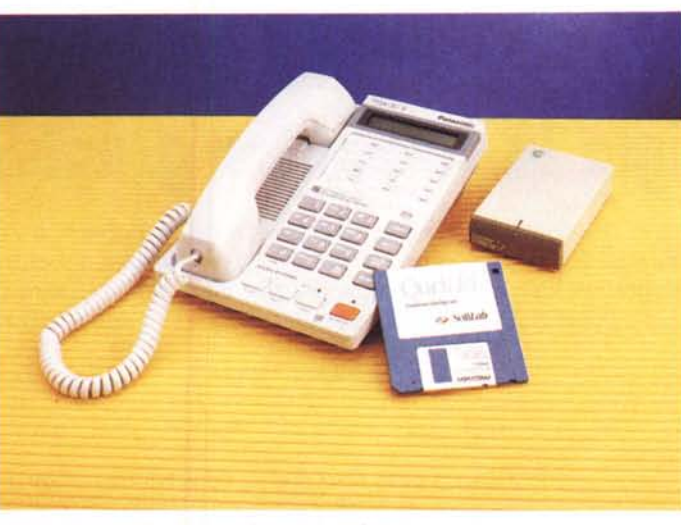

*L 'INIT responsabile della gestione del telefono.*

mette di ripetere il numero fino a 15 volte;

- collegamento alla porta seriale di Macintosh (modem o stampante) con alimentazione dalla presa ADB (per i modelli con unica uscita ADB, ad esempio LC e Quadra 900, occorre disporre di un pratico sdoppiatore fornibile separatamente);

- funzionamento con ogni modello Macintosh (dal PLUS in poi) e compatibilità con il System 7;

selezione sia decadica ad impulsi che in multifrequenza DTMF;

- possibilità di connessione a qualunque centralino che usi telefoni BCA (per centralini intercomunicanti occorre collegarsi ad una linea entrante);

28 memorie ad accesso diretto, volume suoneria re-

golabile e tasti di Mute Hold e Flash.

## *L'uso di* **HyperTel II**

Usare l'apparecchio è estremamente semplice, occorre collegare la spina ADB per l'alimentazione e quella seriale alla porta libera. Installato il software (QuickTel, un semplice INIT) il gioco è fatto.

Attraverso l'I-NIT si settano le

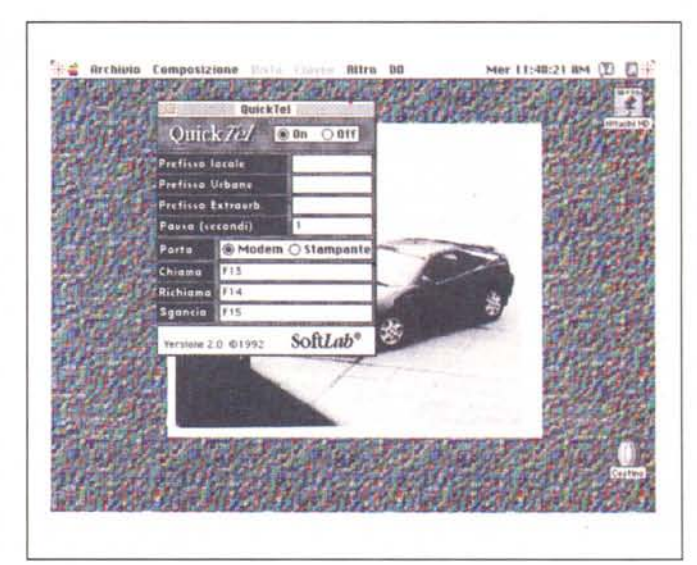

comandi: chiamata, riaggancio, richiamata (ho trovato molto comoda la combinazione dei tasti ctrl con F13, F14, e F15). Gli altri comandi riguardano il setup dei parametri locali, del prefisso per le urbane (per la chiamata della linea esterna) e per le interurbane; è possibile, ancora, per certi tipi di cenfralini, stabilire pause. Tutto è pronto per la prima telefonata. Basta scrivere il numero alla tastiera nel programma che stiamo usando, metterlo negli appunti (molte applicazioni lo fan-

no automaticamente) e

preferenze di combinazioni dei tasti per eseguire i tre

premere il tasto scelto: la SIP è subito in linea.

Due parole sull'apparecchio telefonico fornito. Si tratta di un modello Panasonic Easa-Phone daIl'eccellente design, già commercializzato in Italia. SoftLab vi ha inserito una piccola scheda; il tutto viene collegato al calcolatore attraverso i due cavetti già descritti (nel modello in mio possesso il cavo era fisso, ma l'ing. Targa, titolare della SoftLab mi ha assicurato che nei modelli successivi sarà disinseribile mediante un'opportuna connessione). Si tratta di un'apparecchiatura molto affidabile, dotata di un utile timer e della possibilità di codifica di numeri segreti, che ben si sposa con l'inventiva e la eccellente tecnologia fornita da SoftLab. Fiss